# 关于下载资料

■对应数据

①商品数据 (※会员/非会员支持下载的资料及方法各不相同。)

②话题文章

## ■下载资料方法

会员/非会员共通

- ①商品数据…P2
- ②产品目录…P3
- ③话题文章…P4

### 会员

①商品数据 …P5

②数据采集应用…P6

①使用各种检索功能,显示商品的检索结果一览。

②点击想要获取资料的按钮后即可下载。 ※非会员可下载的资料有限。

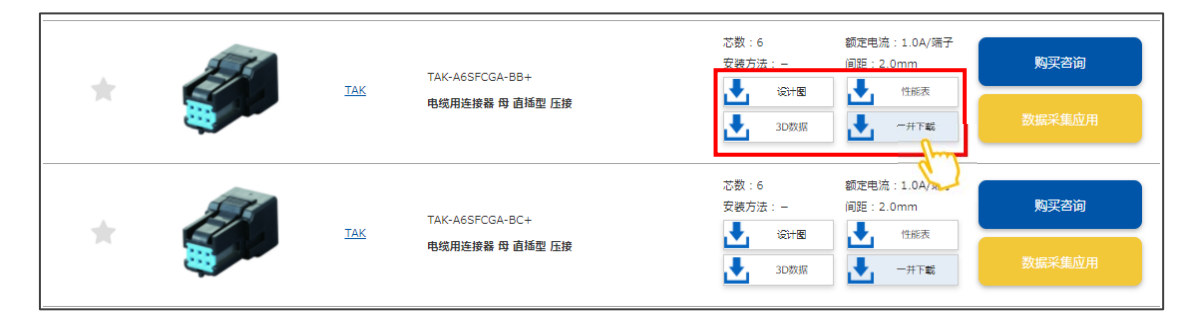

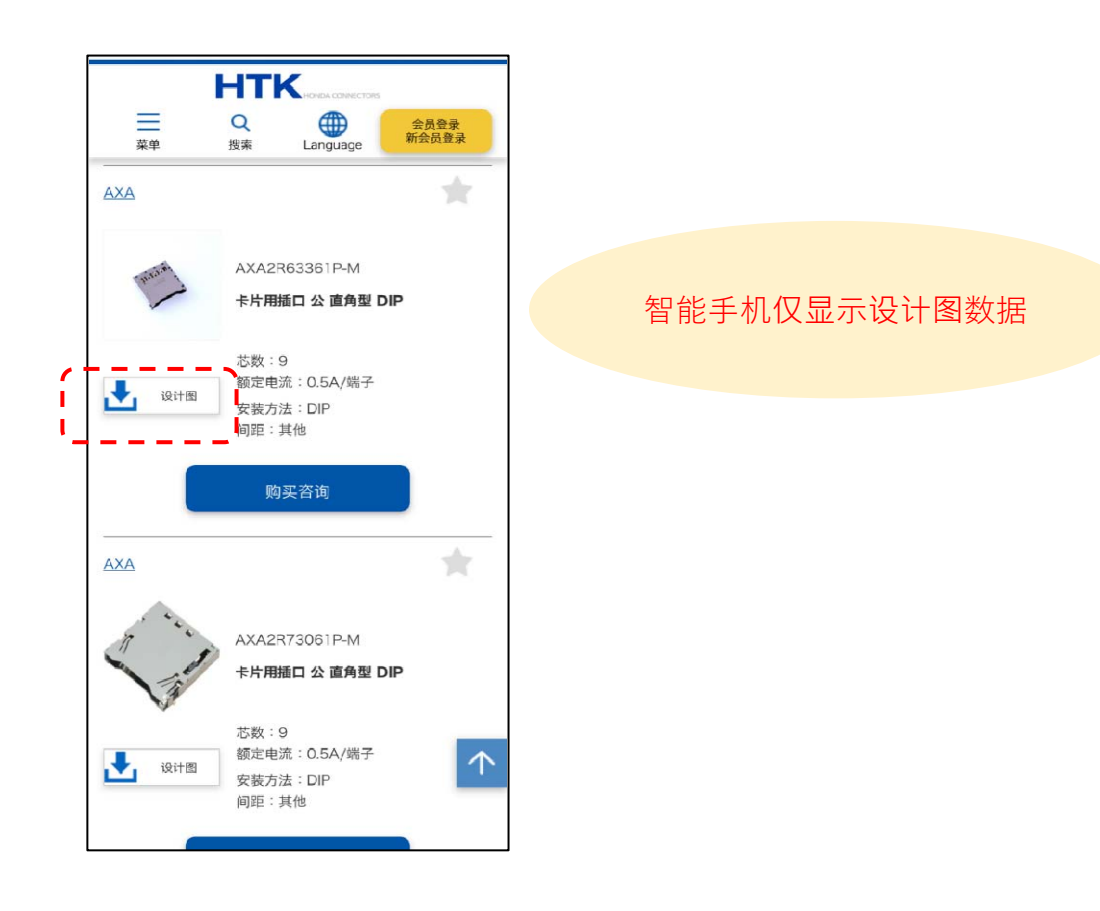

h

### ①使用各种检索功能,显示商品的检索结果一览。

②点击系列名称。

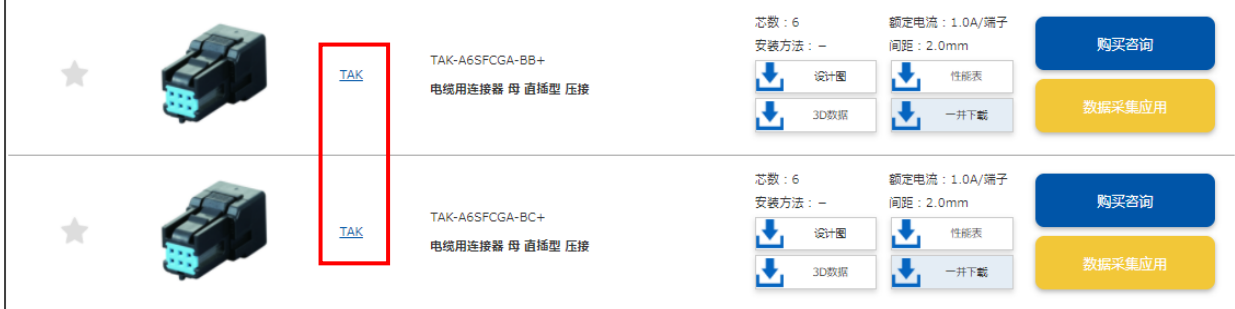

③打开系列概要页面。

点击"产品目录"按钮后即可下载。ます。

### 系列概要 小型高速传输连接器 TAK系列 歌軍  $4.6.8$ × Ñ  $2.0$ TAK-V:2.5A/端子<br>TAK-A:1.0A/端子 腰走电流 在DC500V下1,000MΩ以上 曲距  $W(r.m.s)$  $50m$ OR/ $\overline{F}$  $+105$ ■概要<br>小型高速传输连接器,具备令人放心的防误临及半插功能。<br>采用全面屏蔽结构提高了抗噪声性,实现了USB与LVDS信号等的高速传输,<br>此外,支持2.5A传输的小型设计,还可应对移动设备等的供电需求。  $\overline{\mathbf{r}}$ **BR** 关闭系列概要 联系我们

### ①点击话题文章页面上的"下载资料"按钮。

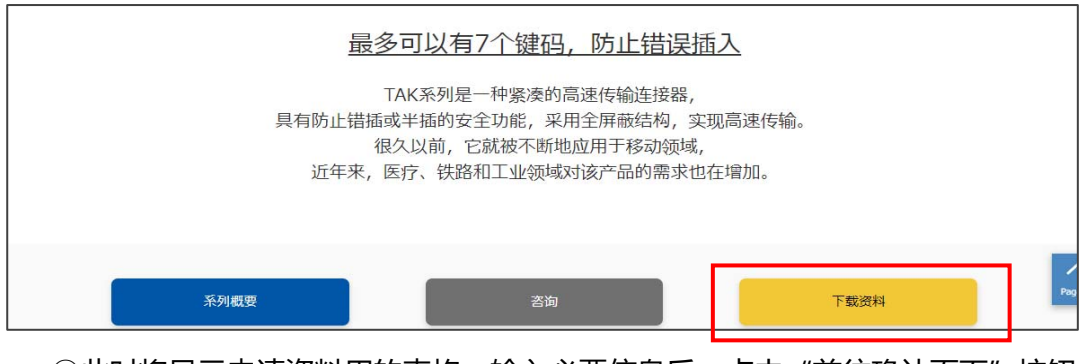

②此时将显示申请资料用的表格。输入必要信息后,点击"前往确认页面"按钮

## ※已登录的会员无需输入个人信息

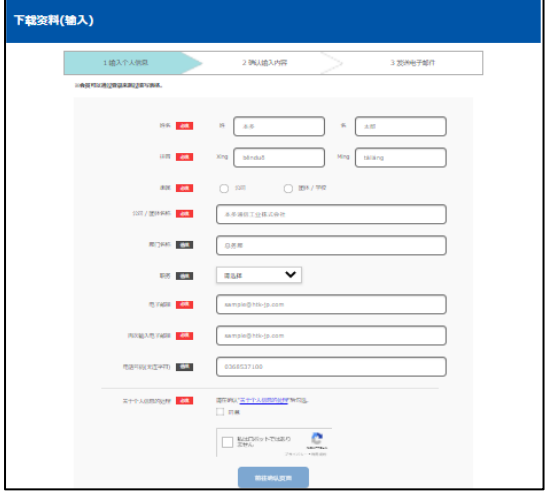

### 3请确认输入内容,然后点击"发送"按钮。

如需修改,请点击"返回"按钮。

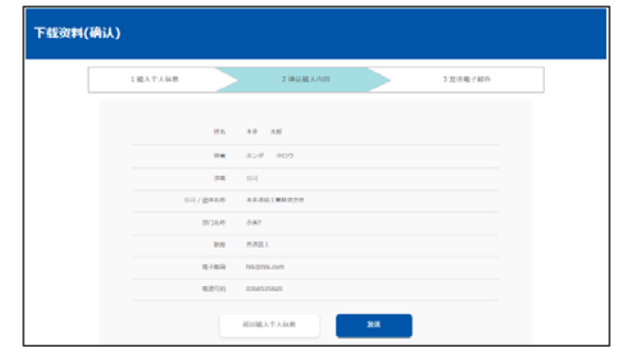

④将发送下载资料用的邮件,请按照邮件内容下载资料

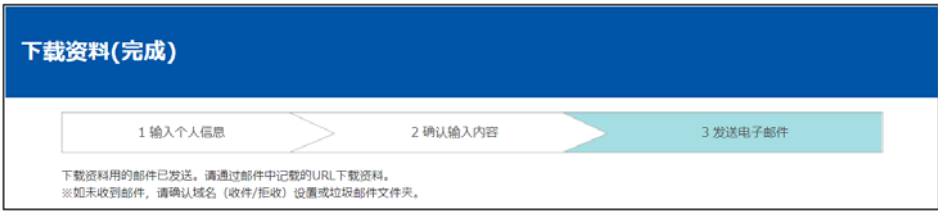

**HTK** 8 Q FX  $\cdot$ 公司网站  $\mathfrak{A}^{\mathbb{H}}$ 15 按产品类型分类 <mark>第</mark> 按应用程序分类 安各系列 2 条件检索 **门**关于购买 区番  $\bullet$ 我的页面 HTK 商品网站 张 古里新升 2022年1月 **Learn More>> Bestienen** ¢

※请确认处于登录状态※

①在通过检索等显示的商品数据中,点击希望下载的资料按钮即可开始下载

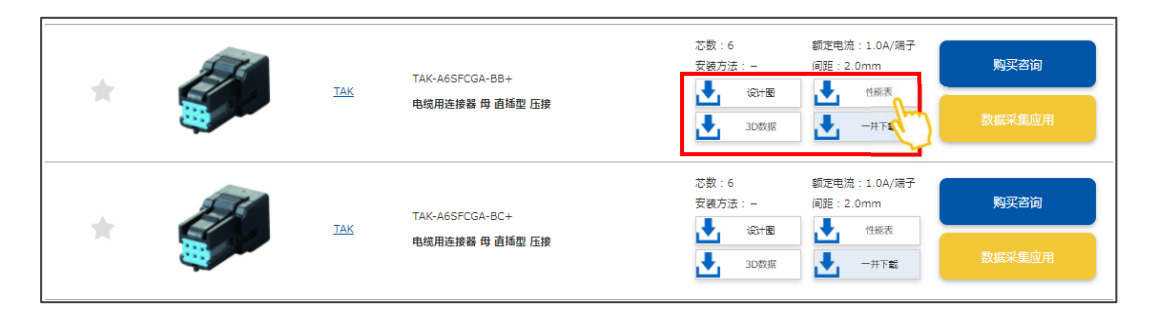

### 〇从我的页面的收藏一览中也可下载资料

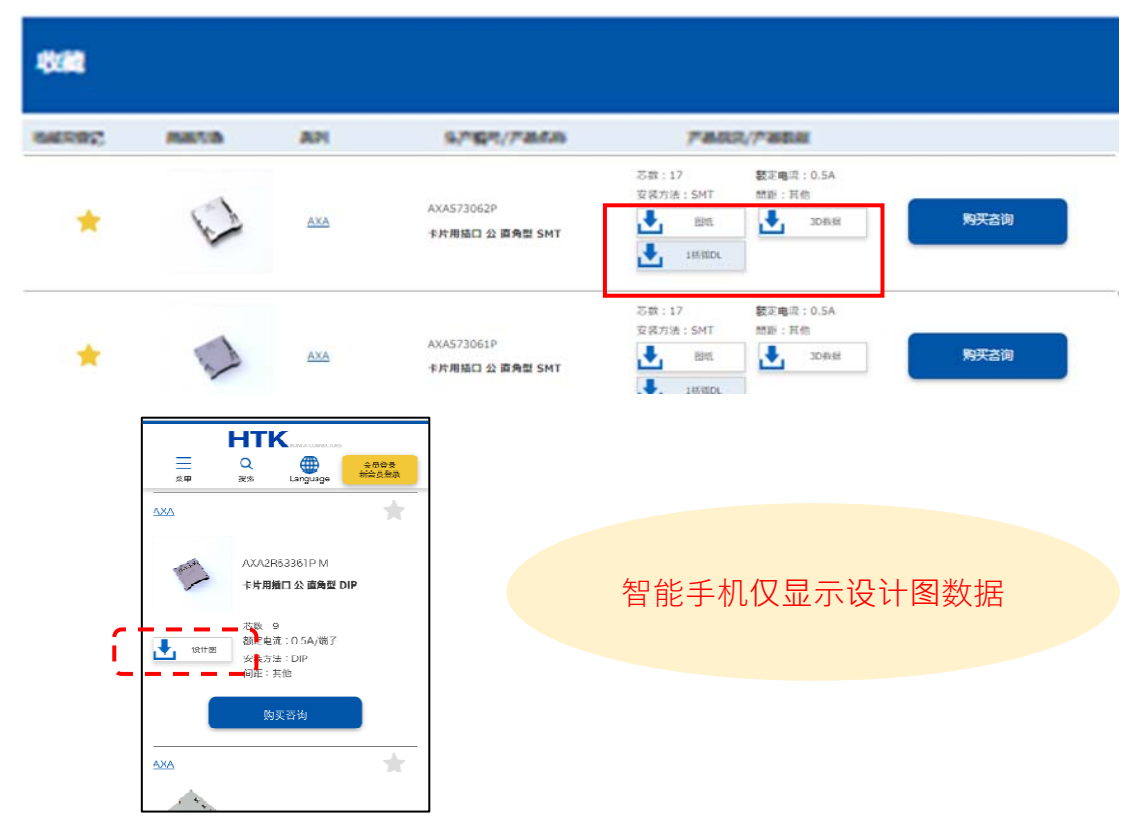

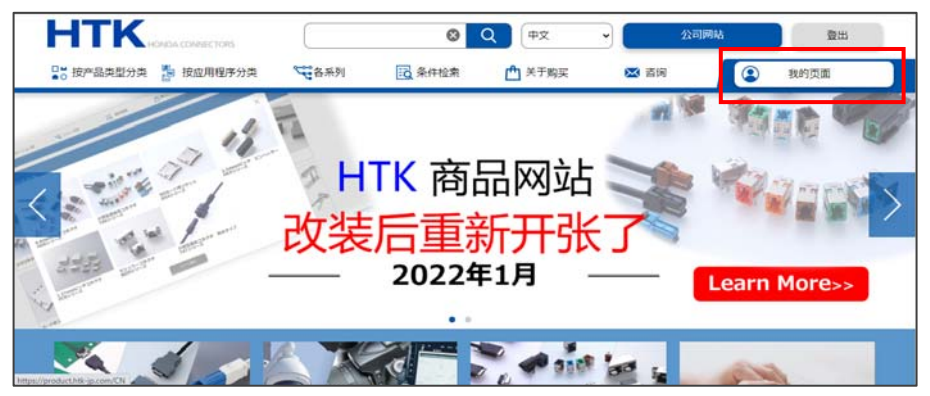

### ※请确认处于登录状态※

10点击话题文章页面上的"数据采集应用"按钮。

※未显示按钮的商品无法从线上获取数据

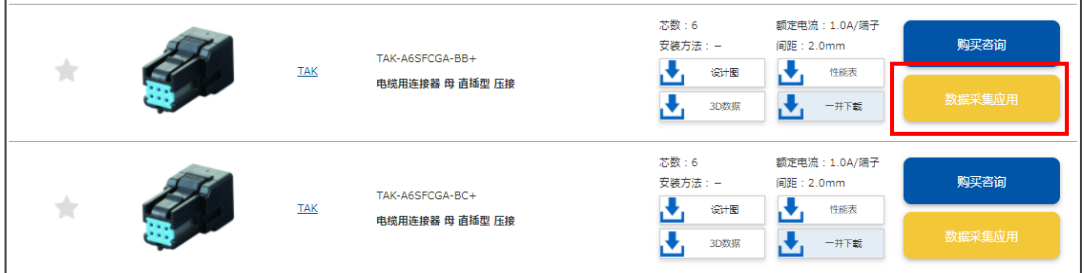

### ②在专用表格中输入必要事项,点击"前往确认页面"按钮 ※如需修改,请点击"返回"按钮进行修改。

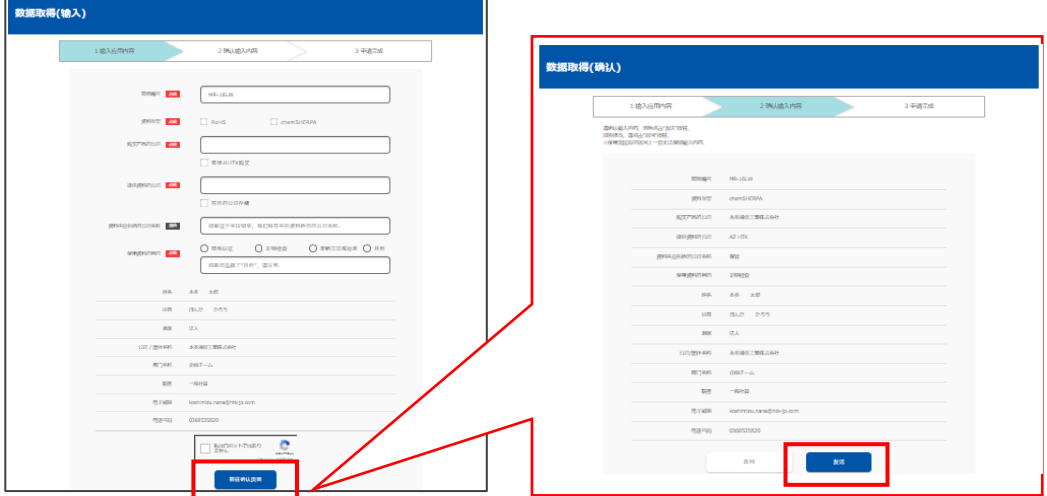

③此时将显示申请完成页面。受理邮件会发送至您注册的电子邮箱,敬请确认